#### **Introduzione ad HTTP**

*WWW* Fabio Vitali 26 novembre 1999

## **Introduzione**

Oggi esaminiamo in breve:

#### *HTTP (HyperText Transfer Protocol)*

*Un protocollo stateless per la ricerca, il recupero e la manipolazione*

- <sup>n</sup> HTTP é un protocollo con la leggerezza e la velocità necessari per un sistema informativo ipertestuale distribuito e collaborativo.
- *HTTP (HyperTextTransferProtocol)*<br>*Mn protocollo stateless per la ricerca, il recupero e la manipolazion*<br><sup>HTTP</sup> é un protocollo con la leggerezza e la velocità necessari per<br>istema informativo ipertestuale distribuito e ■ E' un protocollo generico, stateless, object-oriented, che può essere usato anche per scopi diversi dallo scambio di documenti ipertestuali, come name server, per sistemi object-oriented distribuiti, ecc.
- Caratteristica importante in HTTP é la negoziazione del formato di dati utilizzato, per garantire l'indipendenza del sistema dal formato di rappresentazione dei dati.
- $\blacksquare$  HTTP è esistito in tre versioni: 0.9, 1.0 (RFC 1945) e 1.1 (RFC 2616)
- <sup>n</sup> Netscape ha proposto il meccanismo dei cookie nel'RFC 2109.

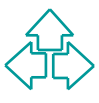

#### **Ruoli delle applicazioni HTTP (1)**

*Manda richieste di documenti, ed il server, che*<br> **Client:** un'applicazione che stabilisce una connessione HTTP, c<br> **Client:** un'applicazione che stabilisce una connessione HTTP, c<br> **Server:** un'applicazione che accetta c HTTP è un protocollo di comunicazione piuttosto semplice, basato sulla comunicazione tra due applicazioni, il browser, che manda richieste di documenti, ed il server, che risponde.

#### In realtà i ruoli sono un po' più precisi:

- ◆ Client: un'applicazione che stabilisce una connessione HTTP, con lo scopo di mandare richieste.
- ◆ Server: un'applicazione che accetta connessioni HTTP, e genera risposte.
- ◆ User agent: Quel particolare client che inizia una richiesta HTTP (tipicamente un browser, ma può anche essere un bot).
- $\rightarrow$  **Origin server**: il server che possiede fisicamente la risorsa richiesta (è l'ultimo della catena)

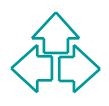

#### **Ruoli delle applicazioni HTTP (2)**

- ◆ **Proxy**: Un'applicazione intermediaria che agisce sia da client che da server. Le richieste sono soddisfatte autonomamente, o passandole ad altri server, con possibile trasformazione, controllo, verifica.
- attri server, con possibile trasformazione, controllo, verilica.<br> **Intervay**: un'applicazione che agisce da intermediario per qualche<br>
ro server. A differenza del proxy, il gateway riceve le richieste com<br>
see l'origin ser ◆ Gateway: un'applicazione che agisce da intermediario per qualche altro server. A differenza del proxy, il gateway riceve le richieste come fosse l'origin server: il client può non essere al corrente che si tratta del gateway.
- ◆ Tunnel: un programma intermediario che agisce da trasmettitore passivo di una richiesta HTTP. Il tunnel non fa parte della comunicazione HTTP, anche se può essere stato attivato da una connessione HTTP.

#### In più è importante ricordare:

◆ Cache: memoria locale di un'applicazione e il sistema che controlla i meccanismi della sua gestione ed aggiornamento. Qualunque client o server può utilizzare una cache, ma non un tunnel.

#### **Ruoli delle applicazioni HTTP (3)**

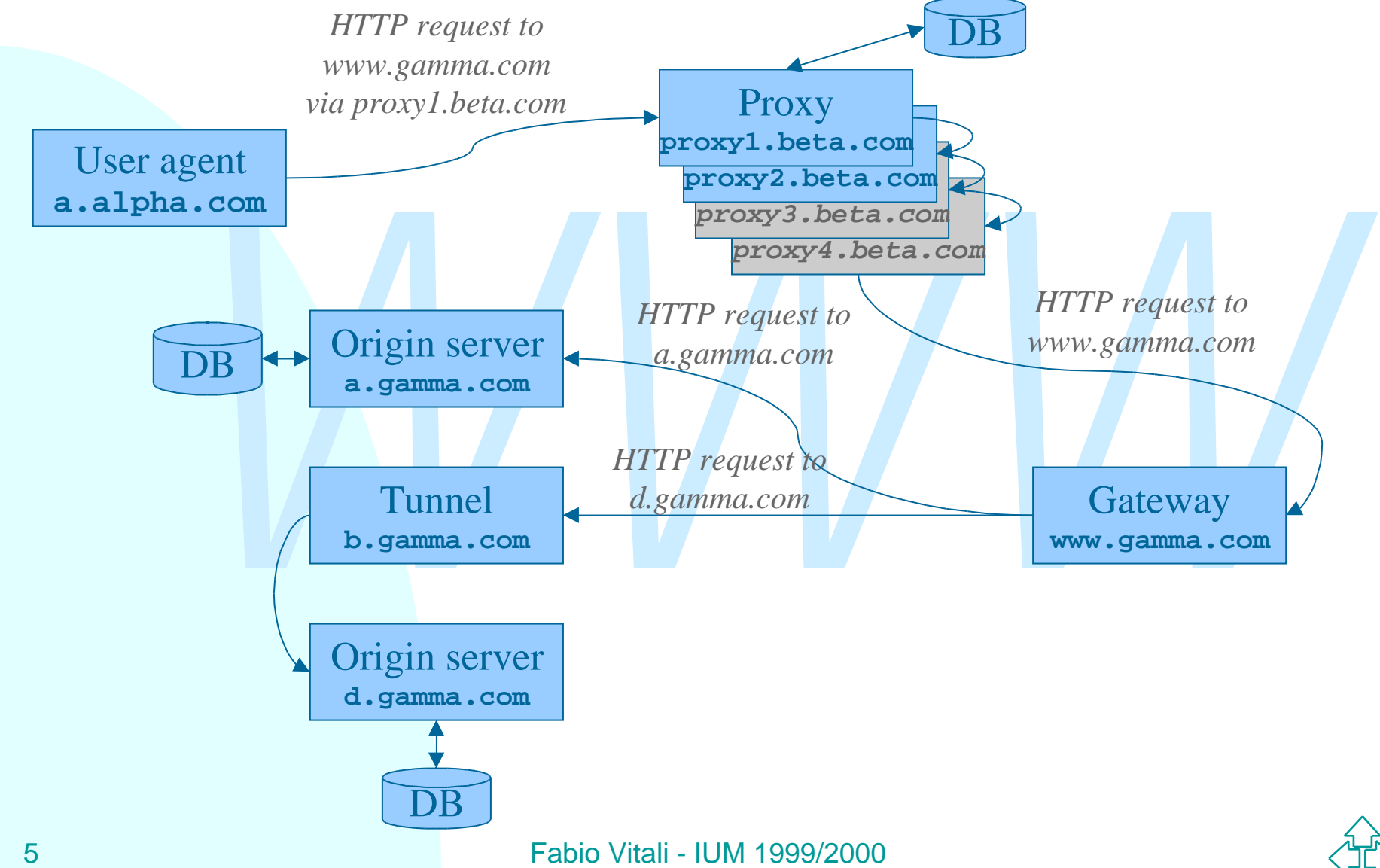

# **La connessione HTTP (1)**

- <sup>n</sup> La connessione HTTP è composta da una serie di richieste ed una serie corrispondente di risposte.
- La differenza principale tra HTTP 1.0 e 1.1 è stata la possibilità di specificare coppie multiple di richiesta e risposta nella stessa connessione.
- La comessione TITTT e composta da una serie di<br>
richieste ed una serie corrispondente di risposte.<br>
 La differenza principale tra HTTP 1.0 e 1.1 è stata la<br>
possibilità di specificare coppie multiple di richiesta<br>
risp ■ Le richieste possono essere messe in pipeline, ma le risposte debbono essere date nello stesso ordine delle richieste, poiché non è specificato un metodo esplicito di associazione.

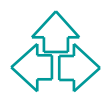

## **La connessione HTTP (2)**

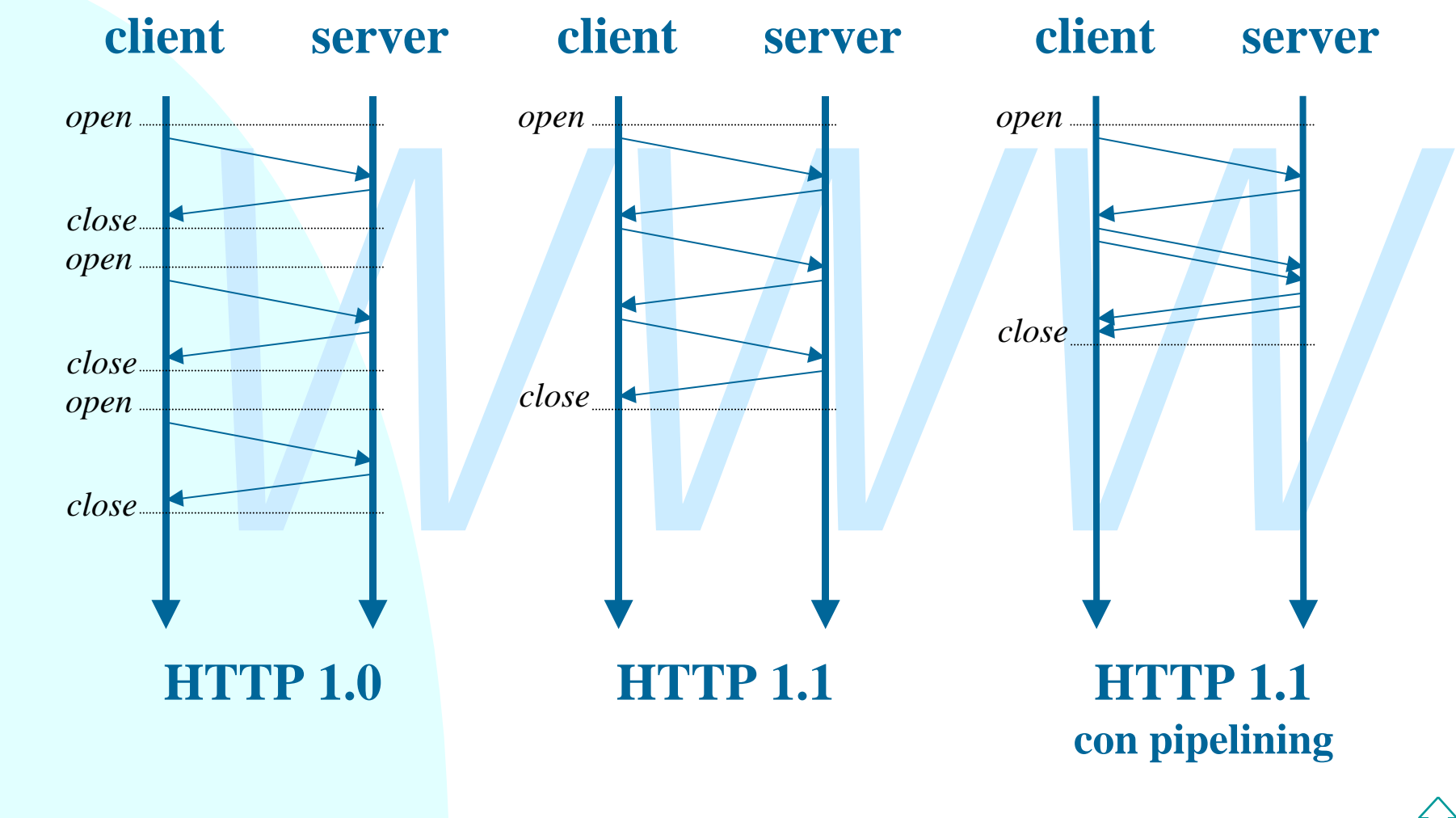

7 Fabio Vitali - IUM 1999/2000

# **La richiesta (1)**

La richiesta e di messaggio ivinve formato da<br> **WADA richiesta semplice è:**<br>
GET URI CrLf<br>
La richiesta completa è:<br>
Method URI Version CrLf<br>
[Header] \*<br>
CrLf La richiesta è un messaggio MIME formato da una riga di richiesta e da dati ulteriori facoltativi.

- ◆ La richiesta semplice è: GET URI CrLf
- ◆ La richiesta completa è:

Method URI Version CrLf

- [Header]\*
- CrLf

[Body]

# **La richiesta (2)**

- <sup>n</sup> La richiesta semplice è stata introdotta nella versione 0.9 (la prima versione di HTTP) e ne è ancora obbligata l'implementazione.
- <sup>n</sup> La richiesta completa è il meccanismo completo di comunicazione offerto da HTTP 1.0 e 1.1.
- La richiesta semplice e stata infloduta fiella version<br>
0.9 (la prima versione di HTTP) e ne è ancora<br> **bbligata l'implementazione.**<br>
 La richiesta completa è il meccanismo completo di<br>
comunicazione offerto da HTTP 1. <sup>n</sup> La presenza o meno di ProtocolVersion nella linea di richiesta fanno capire al server se si può direttamente creare la risposta o se è necessario attendere altri dati.

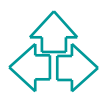

## **La richiesta completa**

**Method URI Version CrLf [Header]\* CrLf Body**

dove

- ◆ Method indica l'azione del server richiesta dal client
- ◆ URI è un identificativo di risorsa **locale al server**
- $\rightarrow$  Version è "HTTP/1.0" o "HTTP/1.1"
- <sup>2</sup><br>Method indica l'azione del server richiesta dal client<br>JRI è un identificativo di risorsa locale al server<br>Version è "HTTP/1.0" o "HTTP/1.1"<br>Header sono linee RFC822, classificabili come header<br>generali, header di enti ◆ Header sono linee RFC822, classificabili come header generali, header di entità, ed header di richiesta.
- $\bullet$  Body è un messaggio MIME

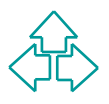

## **Un esempio di richiesta**

```
ction: Keep-Alive<br>
Agent: Mozilla/4.61 (Macintosh; I; PPC)<br>
www.alpha.com:80<br>
t: image/gif, image/jpeg, image/png, */*<br>
t-Encoding: gzip<br>
t-Language: en<br>
t-Charset: iso-8859-1,*,utf-8
GET /beta.html HTTP/1.0
Referer: http://www.alpha.com/alpha.html
Connection: Keep-Alive
User-Agent: Mozilla/4.61 (Macintosh; I; PPC)
Host: www.alpha.com:80
Accept: image/gif, image/jpeg, image/png, */*
Accept-Encoding: gzip
Accept-Language: en
Accept-Charset: iso-8859-1,*,utf-8
```
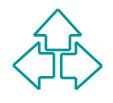

### **I metodi della richiesta**

#### Un metodo HTTP può essere:

- Sicuro: non genera cambiamenti allo stato interno de<br>
server<br>
 Idempotente: l'effetto sul server di più richieste<br>
identiche è lo stesso di quello di una sola richiesta.<br>
» GET<br>
 HEAD ◆ Sicuro: non genera cambiamenti allo stato interno del server
- ◆ Idempotente: l'effetto sul server di più richieste identiche è lo stesso di quello di una sola richiesta.

Noi ci occupiamo dei metodi seguenti:

- $\triangle$  GET
- $\triangle$  HEAD
- $\triangle$  POST
- $\triangle$  PUT

## **Il metodo GET**

Il più importante (ed unico in v. 0.9) metodo di HTTP è GET, che richiede una risorsa ad un server.

**Exercición de la marca de la marca de la marca de la marca de la marca de la marca de la marca de la marca de la marca de la marca de la marca de la marca de la marca de la marca de la marca de la marca de la marca de la** Questo è il metodo più frequente, ed è quello che viene attivato facendo click su un link ipertestuale di un documento HTML, o specificando un URL nell'apposito campo di un browser.

GET è sicuro ed idempotente, e può essere:

- ◆ assoluto (normalmente, cioè quando la risorsa viene richiesta senza altre specificazioni),
- ◆ *condizionale* (se la risorsa fa match con un criterio indicato negli header **If-match**, **If-modified-since**, **If-range**, etc.)
- ◆ *parziale* (se la risorsa richiesta è una sottoparte di una risorsa memorizzata).

## **Il metodo HEAD**

ve rispondere soltanto con gli header relativi, senziorpo.<br>
EAD è sicuro ed idempotente, e viene usato per<br> *We la validità di un URI*: la risorsa esiste e non è di lunghezza zero,<br> *La validità di un URI*: la risorsa è ac Il metodo HEAD è simile al metodo GET, ma il server deve rispondere soltanto con gli header relativi, senza il corpo. HEAD è sicuro ed idempotente, e viene usato per verificare:

- ◆ *la validità di un URI*: la risorsa esiste e non è di lunghezza zero,
- ◆ *l'accessibilità di un URI*: la risorsa è accessibile presso il server, e sono on sono richieste procedure di autenticazione del documento.
- ◆ *la coerenza di cache di un URI*: la risorsa non è stata modificata nel frattempo, non ha cambiato lunghezza, valore hash o data di modifica.

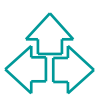

## **Il metodo POST**

Il metodo POST serve per trasmettere delle informazioni dal client al server, ma senza la creazione di una nuova risorsa.

ormazioni dal client al server, ma senza la creazion<br>
una nuova risorsa.<br>
DST non è sicuro né idempotente, e viene usato pe<br>
empio per sottomettere i dati di una form HTML ad<br>
applicazione CGI sul server.<br>
erver può rispon POST non è sicuro né idempotente, e viene usato per esempio per sottomettere i dati di una form HTML ad un'applicazione CGI sul server.

Il server può rispondere positivamente in tre modi:

- ◆ 200 Ok: dati ricevuti e sottomessi alla risorsa specificata. E' stata data risposta
- ◆ 201 Created: dati ricevuti, la risorsa non esisteva ed è stata creata
- ◆ 204 No content: dati ricevuti e sottomossi alla risorsa specificata. Non è stata data risposta.

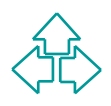

## **Il metodo PUT**

Phi al server, creando o sostituendo la risorsa specifica<br>generale, l'argomento del metodo PUT è la risorsa che<br>aspetta di ottenere facendo un GET in seguito con lo<br>sso nome. L'argomento del metodo POST, invece, è u<br>orsa e Il metodo PUT serve per trasmettere delle informazioni dal client al server, creando o sostituendo la risorsa specificata. In generale, l'argomento del metodo PUT è la risorsa che ci si aspetta di ottenere facendo un GET in seguito con lo stesso nome. L'argomento del metodo POST, invece, è una risorsa esistente a cui si aggiunge (es. come input) informazione.

PUT è idempotente ma non sicuro, e comunque non offre nessuna garanzia di controllo degli accessi o locking. Per questo è nato il gruppo di lavoro WebDAV, che ha fornito una semantica sicura e collaborativa per il metodo PUT (tra le altre cose).

#### **Gli header**

In rieader sono rigne RFCo22 che specificario<br>
aratteristiche<br>
◆ generali della trasmissione<br>
◆ dell'entità trasmessa,<br>
◆ della richiesta effettuata<br>
◆ della risposta generata Gli header sono righe RFC822 che specificano caratteristiche

- ◆ generali della trasmissione
- ◆ dell'entità trasmessa,
- $\bullet$  della richiesta effettuata
- ◆ della risposta generata

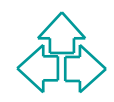

# **Header generali**

Gli header generali si applicano solo al messaggio trasmesso e si applicano sia ad una richiesta che ad una risposta, ma non necessariamente alla risorsa trasmessa.

- ◆ **Date**: data ed ora della trasmissione
- ◆ MIME-Version: la versione MIME usata per la trasmissione (sempre 1.0)
- Smesso e si applicano sia ad una richiesta che ad una<br> **Date:** data ed ora della trasmissione<br>
 **MIME-Version:** la versione MIME usata per la trasmissione<br>
(sempre 1.0)<br>
 **Transfer-Encoding:** il tipo di formato di codifi **Transfer-Encoding: il tipo di formato di codifica usato per la** trasmissione
- ◆ Cache-Control: il tipo di meccanismo di caching richiesto o suggerito per la risorsa
- ◆ **Connection**: il tipo di connessione da usare (tenere attiva, chiudere dopo la risposta, ecc.
- ◆ Via: usato da proxy e gateway.

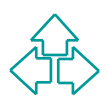

## **Header dell'entità**

Gli header dell'entità danno informazioni sul body del messaggio, o, se non vi è body, sulla risorsa specificata.

- ◆ Content-Type: il tipo MIME dell'entità acclusa. Questo header è obbligatorio in ogni messaggio che abbia un body.
- ◆ Content-Length: la lunghezza in byte del body. Obbligatorio, soprattutto se la connessione è persistente.
- **Content-Type:** il tipo MIME dell'entità acclusa. Questo header è<br>
obbligatorio in ogni messaggio che abbia un body.<br> **Content-Length:** la lunghezza in byte del body. Obbligatorio,<br>
soprattutto se la connessione è persiste ◆ Content-Base, Content-Encoding, Content-Language, Content-**Location, Content-MD5, Content-Range**: l'URL di base, la codifica, il linguaggio, l'URL della risorsa specifica, il valore di digest MD5 e il range richiesto della risorsa.
- ◆ Expires: una data dopo la quale la risorsa è considerata non più valida (e quindi va richiesta o cancellata dalla cache).
- ◆ Last-Modified: Obbligatorio se possibile. La data e l'ora dell'ultima modifica. Serve per decidere se la copia posseduta (es. in cache) è ancora valida o no.

# **Header della richiesta (1)**

Gli header della richiesta sono posti dal client per specificare informazioni sulla richiesta e su se stesso al server.

- ◆ User-Agent: una stringa che descrive il client che origina la richiesta; tipo, versione e sistema operativo del client, tipicamente.
- Frieader della fichiesta sono posti dal cilerit per<br>
ecificare informazioni sulla richiesta e su se stesso al<br> *Wer-Agent:* una stringa che descrive il client che origina la<br>
richiesta; tipo, versione e sistema operativo ◆ Referer: l'URL della pagina mostrata all'utente mentre richiede il nuovo URL. Se l'URL è richiesto con altri metodi che non l'attraversamento di un link, Referer deve essere assente.
- ◆ Host: Obbligatoria. Il nome di dominio e la porta a cui viene fatta la connessione. Permette l'implementazione di virtual hosting senza manipolazioni del routing e multi-addressing IP.

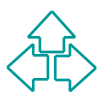

# **Header della richiesta (2)**

- ◆ **From**: l'indirizzo di e-mail del richiedente. Si richiede che l'utente dia la sua approvazione prima di inserire questo header nella richiesta.
- ◆ Range: il range della richiesta
- **Example:** il range della richiesta<br> **Range:** il range della richiesta<br> **Range:** il range della richiesta<br> **Range:** il range della negoziazione del formato, per quel che<br>
guarda tipo MIME, codice caratteri, codifica MIME, u **Accept, Accept-Charset, Accept-Encoding, Accept-Language**: Implementazione della negoziazione del formato, per quel che riguarda tipo MIME, codice caratteri, codifica MIME, linguaggio umano. Il client specifica cosa è in grado di accettare, e il server propone il match migliore.
- ◆ If-Modified-Since, If-Match, If-None-Match, If-Range, If-**Unmodified-Since**: richieste condizionali (per esempio, per aggiornare una cache) che vanno portate a termine solo se la condizione è vera.
- ◆ Authorization, Proxy-Authorization: una stringa di autorizzazione per l'accesso alla risorsa richiesta.

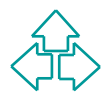

## **La risposta**

**Version status-code reason-phrase CrLf [Header]\* CrLf Body**

```
GET /index.html HTTP/1.1
Host: www.cs.unibo.it:80
```

```
W<br>
T /index.html HTTP/1.1<br>
3t: www.cs.unibo.it:80<br>
P/1.1 200 OK<br>
e: Fri, 26 Nov 1999 11:46:53 GMT<br>
ver: Apache/1.3.3 (Unix)<br>
tt-Modified: Mon, 12 Jul 1999 12:55:37 GMT<br>
ept-Ranges: bytes<br>
ttent-Length: 3357
HTTP/1.1 200 OK
Date: Fri, 26 Nov 1999 11:46:53 GMT
Server: Apache/1.3.3 (Unix)
Last-Modified: Mon, 12 Jul 1999 12:55:37 GMT
Accept-Ranges: bytes
Content-Length: 3357
Content-Type: text/html
```
<HTML> …. </HTML>

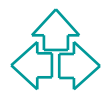

#### **Status code**

Lo status code è un numero di tre cifre, di cui la prima indica la classe della risposta, e le altre due la risposta specifica. Esistono le seguenti classi:

- u **1xx: Informational.** Una risposta temporanea alla richiesta, durante il suo svolgimento.
- ◆ 2xx: Successful. Il server ha ricevuto, capito e accettato la richiesta.
- **xx: Informational.** Una risposta temporanea alla richiesta, durant<br>uo svolgimento.<br>**xx: Successful.** Il server ha ricevuto, capito e accettato la richiest<br>**xx: Redirection.** Il server ha ricevuto e capito la richiesta, ma ◆ 3xx: Redirection. Il server ha ricevuto e capito la richiesta, ma sono necessarie altre azioni da parte del client per portare a termine la richiesta.
- u **4xx: Client error.** La richiesta del client non può essere soddisfatta per un errore da parte del client (errore sintattico o richiesta non autorizzata).
- ◆ 5xx: Server error. La richiesta può anche essere corretta, ma il server non è in grado di soddisfare la richiesta per un problema interno (suo o di applicazioni CGI).

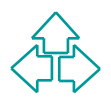

#### **Esempi di status code**

- **Continue** (se il client non ha ancora mandato il body)
- **Ok** (GET con successo)
- **Created** (PUT con successo)
- **Created (PUT con successo)**<br> **Moved permanently (URL non valida, il server conosce la nuova posizione<br>
<b>Bad request (errore sintattico nella richiesta)**<br> **Unauthorized (manca l'autorizzazione)**<br> **Forbidden (richiesta non Moved permanently** (URL non valida, il server conosce la nuova posizione
- **Bad request** (errore sintattico nella richiesta)
- **Unauthorized** (manca l'autorizzazione)
- **Forbidden** (richiesta non autorizzabile)
- **Not found** (URL errato)
- **Internal server error** (tipicamente un CGI mal fatto)
- **Not implemented** (metodo non conosciuto dal server)

#### **Header della risposta**

Gli header della risposta sono posti dal server per specificare informazioni sulla risposta e su se stesso al client

- ◆ Server: una stringa che descrive il server: tipo, sistema operativo e versione.
- **Specificare informazioni sulla risposta e su se stesso and poste della risposta e su se stesso and client**<br>  **Server:** una stringa che descrive il server: tipo, sistema<br>
operativo e versione.<br>
 WWW-Authenticate: l'heade **WWW-Authenticate: l'header di WWW-Authenticate include** una challenge (codice di partenza) con cui il meccanismo di autenticazione deve fare match in caso di una risposta 401, (unauthorized). Il client genererà con questo valore un valore di autorizzazione posto nell'header Authorization della prossima richiesta.
	- ◆ Accept-ranges: specifica che tipo di range può accettare (valori previsti: byte e none).

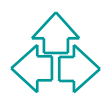

#### **I cookies**

HTTP è stateless: non esiste nessuna struttura ulteriore alla connessione, e il server non è tenuto a mantenere informazioni su connessioni precedenti.

Finality e stateless. Holl esiste ressura struttura diferioritalia connessione, e il server non è tenuto a mantenere<br>informazioni su connessioni precedenti.<br>Un cookie (non in HTTP, è un'estensione di Netscape<br>proposta nell Un cookie (non in HTTP, è un'estensione di Netscape, proposta nell'RFC 2109) è una breve informazione scambiata tra il server ed il client.

Il client mantiene lo stato di precedenti connessioni, e lo manda al server di pertinenza ogni volta che richiede un documento.

26 Fabio Vitali - IUM 1999/2000 Questioni di sicurezza permettono di distinguere tra cookies spediti solo al server di appartenenza e cookies spediti a qualunque computer del dominio.

### **I cookies (2)**

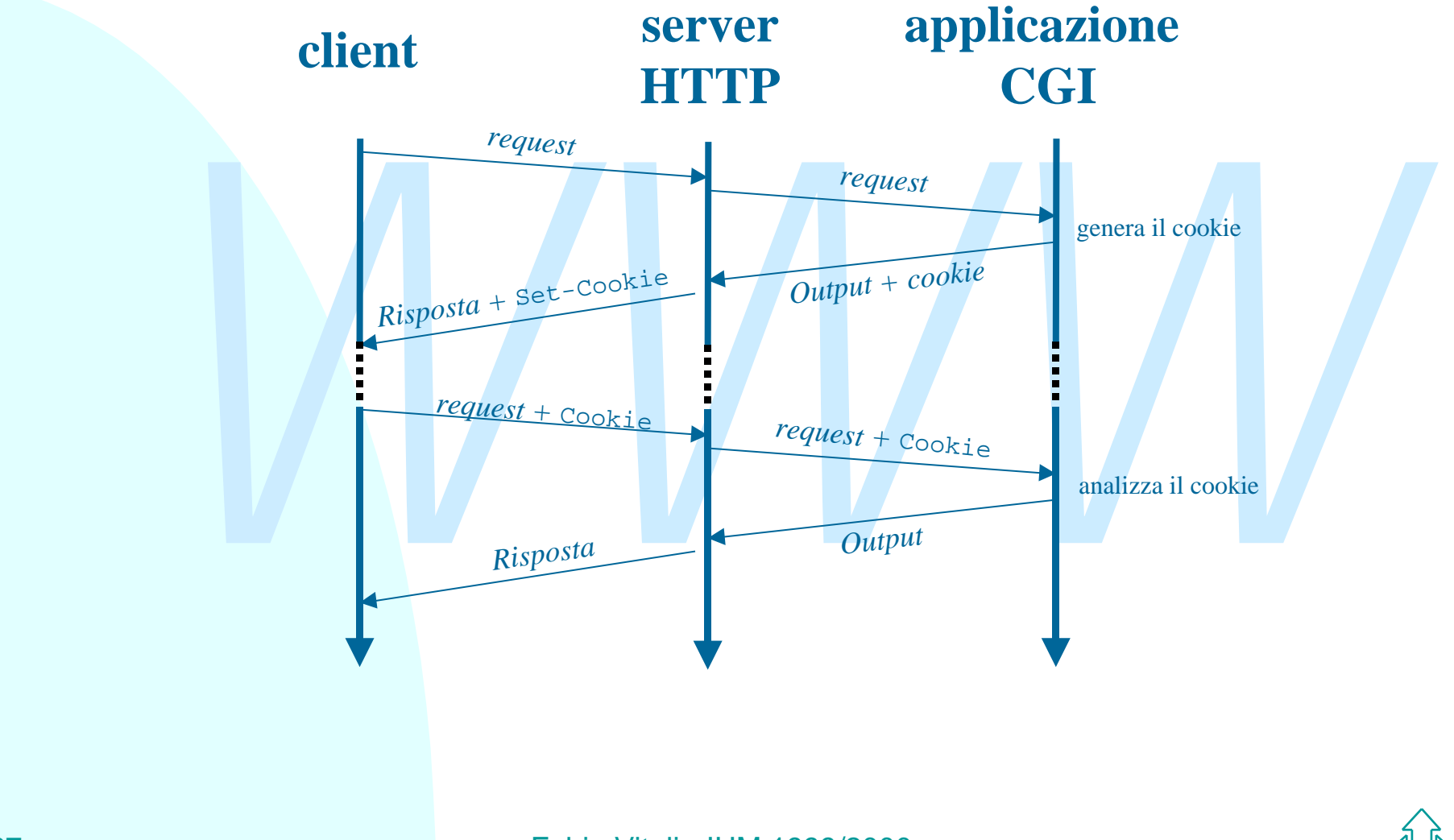

# **I cookies (3)**

I cookies dunque usano due header, uno per la risposta, ed uno per le richieste successive:

- ◆ Set-Cookie: header della risposta, il client può memorizzarlo e rispedirlo alla prossima richiesta.
- Transposta, ed uno per le richieste successive:<br>
◆ Set-Cookie: header della risposta, il client può<br>
memorizzarlo e rispedirlo alla prossima richiesta.<br>
◆ Cookie: header della richiesta. Il client decide se<br>
spedirlo sull ◆ Cookie: header della richiesta. Il client decide se spedirlo sulla base del nome del documento, dell'indirizzo IP del server, e dell'età del cookie.

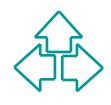

# **I cookies (4)**

I cookies contengono le seguenti informazioni:

- ◆ Comment: stringa leggibile di descrizione del cookie.
- u **Domain**: il dominio per cui il cookie è valido
- ◆ Max-Age: La durata in secondi del cookie.
- ◆ Path: l'URI per il quale il cookie è valido
- <table>\n<tbody>\n<tr>\n<td>• <b>Comment</b>: stringal eggibile di descrizione del cookie.</td>\n</tr>\n<tr>\n<td>• <b>Domain</b>: il dominio per cui il cookie è valido</td>\n</tr>\n<tr>\n<td>• <b>Max-Age</b>: La durata in secondi del cookie.</td>\n</tr>\n<tr>\n<td>• <b>Path</b>: I'URI per il quale il cookie è valido</td>\n</tr>\n<tr>\n<td>• <b>Secure</b>: la richiesta che il client contatti ilo server usando soltanto un meccanismo sicuro (es.</td>\n</tr>\n</tbody>\n</table> ◆ Secure: la richiesta che il client contatti ilo server usando soltanto un meccanismo sicuro (es. SHTTP) per spedirlo
	- ◆ Version: La versione della specifica a cui il cookie aderisce.

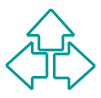

## **Conclusioni**

Oggi abbiamo parlato di

- ◆ Protocollo HTTP
- Uggi abbiario pariato di<br>
◆ Protocollo HTTP<br>
(cookie)<br>
(cookie) u Meccanismo di gestione dello stato in HTTP (cookie)

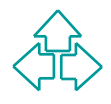

### **Riferimenti**

#### *Wilde's WWW, capitolo 3*

Altri testi:

- Altri testi:<br> **T. Berners-Lee, R. Fielding, H. Frystyk, Hypertext**<br>
Transfer Protocol -- HTTP/1.0, RFC 1945, May 199<br> **D. Kristol, L. Montulli, HTTP State Management<br>
Mechanism, RFC 2109, February 1997**<br> **R. Fielding, J. G** ■ T. Berners-Lee, R. Fielding, H. Frystyk, *Hypertext Transfer Protocol -- HTTP/1.0,* RFC 1945, May 1996
	- <sup>n</sup> D. Kristol, L. Montulli, *HTTP State Management Mechanism*, RFC 2109, February 1997
	- R. Fielding, J. Gettys, J. Mogul, H. Frystyk, L. Masinter, P. Leach, T. Berners-Lee, *Hypertext Transfer Protocol -- HTTP/1.1*, RFC 2616, June 1999

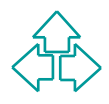